## **'bimir' R package manual**

Maintainer: Sora Yoon [yoonsora@unist.ac.kr](mailto:yoonsora@unist.ac.kr) Last updated: 2018-07-30

## **1. Introduction**

'bimir' is an R package developed to generate biclusters of cell condition-specific microRNA targets from large mRNA transcriptome fold change (FC) matrix (a.k.a., FC table; it contains log2 FC values of 20,639 human genes under 5,158 experimental conditions). Besides the primary purpose of this package, it can be applied to create any constant biclusters allowing small number of noises using the progressive bicluster extension (PBE) algorithm. This package is downloadable only from the BIMIR web site [\(http://btool.org/bimir\\_dir/\)](http://btool.org/bimir_dir/) and will not be uploaded to other repository such as CRAN or Bioconductor due to the large size of FC table (~140 MB)

## **2. Installation**

- 1. Download the bimir source package ('bimir\_1.0.tar.gz').
- 2. Install and load the package by typing following lines.
	- $\triangleright$  setwd('DOWNLOAD\_DIRECTORY') # Set working directory to where the package is located.
	- ➢ install.packages("bimir\_1.0.tar.gz", repos = NULL, type = "source") # install the package.
	- ➢ library('bimir')

### **3. Quick start with an example**

Let's generate biclusters of 'hsa-miR-1-3p' where its target genes are up-regulated under common experimental conditions. To do this, type following lines.

- $\triangleright$  FC = load FCtable() # To load FC table
- $\triangleright$  MP = getMIRprofile(miRNA = 'hsa-miR-1-3p', FCtable = FC, FCcutoff =  $log(2(1.3))$  # To generate MIR profile.
- $\triangleright$  PBE\_MERGE(MIR\_profile = MP, mir = 'hsa-miR-1-3p', biclust.path = './', FCcutoff = log2(1.3))
- $\triangleright$  Then check the directory assigned to 'biclust.path' and see the biclusters (biclust up \*.txt; fig. 1) and corresponding experimental condition (Experimental condition up  $*$ .txt; fig. 2) and gene list (Targetlist\_up\_\*.txt; fig. 3).
- ➢ **Down-bicluster:** To generate biclusters of targets commonly down-regulated under multiple conditions, just modify the 'FCcutoff' parameter to be negative value (e.g., -log2(1.3)).
- ➢ **The available miRNAs** are listed in the 'getmiRNAlist()' function.

| l a             | . .<br><b>d'El</b> | u.<br><b>***</b><br>0.00033,000<br>페이지 레이아웃<br>6d<br>cross<br><b>DR</b><br>357 |          |             |        |          |            |                                 |       |          |               |                  |           |                             |                               | ALC: YES IT IS |
|-----------------|--------------------|--------------------------------------------------------------------------------|----------|-------------|--------|----------|------------|---------------------------------|-------|----------|---------------|------------------|-----------|-----------------------------|-------------------------------|----------------|
|                 | ×                  | 행은 교육 (본문)                                                                     |          | $+ 12$<br>٠ |        | $=$<br>= | $\epsilon$ | 22 MAR 8 MB                     |       | 201      |               | ŀ.               |           |                             | $\mathbb{R}$<br><b>Artist</b> | $+1$<br>H      |
|                 | 尚:<br>30767<br>21  | 28<br>$\mathcal{H}$                                                            | 刁        | 가           | ٠      |          | <b>ST</b>  | $\sim$<br><b>MINE2 3950 0-6</b> |       | s        | 님<br>٠        | 25<br>82991<br>m | $X = 145$ | $15$ $\triangle$ $72$       | <b>CITA</b><br>A(O)           | <b>HHI</b>     |
| O6              | ٠<br>ç             | fx:<br>$\times$<br>$\sim$                                                      | 0.901    |             |        |          |            |                                 |       |          |               |                  |           |                             |                               |                |
|                 | ٨                  | B.                                                                             | c        | D           | ε      | F.       | G          | н                               |       |          | ĸ             | ι                | M         | $\mathcal{N}_{\mathcal{A}}$ | $\circ$                       | ×              |
|                 |                    | ANP32E                                                                         | CHST11   | CHSY1       | COL6A3 | FAMT2A   | FN1        | <b>FNDC38</b>                   | LYZ   | NAMP?    | <b>PHLDAT</b> | SAMSN1           | SULF1     | TPM4                        | TWSG1                         | ZNF281         |
|                 | p 10616 3          | 1,004                                                                          | 1.096    | 1.159       | 1.98   | 1.083    | 0.629      | 0.636                           | 1.1   | 0.787    | 1.573         | 1.117            | 1.728     | 0.664                       | 1,227                         | 0.532          |
|                 | $p$ 10714 $6$      | 1.098                                                                          | 1,287    | 1.345       | 2.024  | 1.48     | $-0.123$   | 0.722                           | 0.66  | 2564     | 1.947         | 1.23             | 1.005     | 0.51                        | 0.764                         | 0.491          |
|                 | p 107147           | 1.116                                                                          | 1.269    | 1.351       | 2.159  | 1,457    | $-0.099$   | 0.715                           | 0.647 | 2.557    | 2.001         | 1,204            | 0.972     | 0.594                       | 0.694                         | 0.52           |
|                 | p.10791.1          | 0.777                                                                          | 0.528    | 1.127       | 2.18   | 0.784    | $-0.112$   | 0.665                           | 1.751 | 1.965    | 0.994         | 1.225            | 0.722     | 0.692                       | 0.879                         | 0.6            |
| σ               | 0.11151.6          | 0.729                                                                          | 1.694    | 1.318       | 2.139  | 3,262    | 1,584      | 1.332                           | 2.779 | 1,008    | 0.073         | 1.006            | 2.623     | 1.258                       | 0.901                         | 0.716          |
|                 | 0.12606.2          | 1,806                                                                          | 1,801    | 2.713       | 2.306  | 2.156    | 1,478      | 2.241                           | 4.822 | 3.527    | 1.07          | 2.469            | 2.224     | 0.486                       | 1.816                         | 2.351          |
| ñ               | p 12606.3          | 1.791                                                                          | 1.98     | 2.482       | 1.953  | 2,476    | 1,667      | 2.878                           | 4.561 | 4.635    | 0.509         | 3.11             | 1.862     | 0.316                       | 1.64                          | 2.37           |
|                 | 0 13367 2          | 0.797                                                                          | 0.816    | 0.092       | 1,479  | 0.591    | 0.584      | 0.468                           | 2,224 | 1.376    | 1.192         | 1.018            | 0.708     | 0.607                       | 0.857                         | 0.46           |
| 10              | p.13367.5          | 2.077                                                                          | 1.066    | 1.963       | 5.01   | 1.78     | 1,212      | 1.197                           | 5.381 | 1.1      | 0.289         | 1,666            | 3,183     | 0.589                       | 1.158                         | 0.854          |
| 11              | p.14580.2          | 1.23                                                                           | 1.877    | 1,609       | 3,608  | 1.599    | 0.083      | 0.754                           | 3,455 | 2.085    | 2.821         | 2.252            | 0.766     | 0.714                       | 0.705                         | 1.202          |
| 12              | p.15471.1          | 0.846                                                                          | 0.97     | 1.651       | 2.749  | 1.42     | 2.937      | 0.482                           | 1,691 | 0.89     | 0.948         | 1.225            | 4.245     | 0.942                       | 1.089                         | 1.069          |
| 13              | p.16515.1          | 0.961                                                                          | 0.668    | 0.648       | 0.922  | 1.724    | 1,905      | 0.452                           | 1.543 | 0.436    | 0.863         | 0.626            | 2,388     | 0.801                       | 0.743                         | 0.664          |
| 14              | 0.16879.1          | 0.833                                                                          | 0.83     | 1.422       | 2.668  | 1.137    | 0.766      | 0.534                           | 3.159 | 1,438    | 2.183         | 1.45             | 0.425     | 0.509                       | 0.506                         | 0.749          |
| 15              | p.18462.1          | 1.969                                                                          | 0.275    | 0.805       | 1.542  | 1,664    | 2.93       | 0.65                            | 2,001 | 2.997    | 2.724         | 0.642            | 1,381     | 0.438                       | 0.758                         | 0.971          |
| 16              | 0.19728.2          | 0.715                                                                          | 0.445    | 1.145       | 0.043  | 0.974    | 1.132      | 0.399                           | 0.775 | 1,589    | 2.101         | 0.826            | 1.143     | 0.417                       | 1.460                         | 1.07           |
| 17              | p.19728.3          | 0.578                                                                          | 1.513    | 2.349       | 1.064  | 2.382    | 2.192      | 0.973                           | 3.23  | 2.133    | 2,739         | 0.736            | 2.048     | 1.316                       | 1.010                         | 1.576          |
| 18              | 0.19728.4          | 1.076                                                                          | 0.074    | 2.321       | 2.604  | 1,865    | 2.25       | 1,203                           | 2.325 | 3.62     | 1,229         | 1.163            | 1.47      | 1.617                       | 2.523                         | 0.689          |
| 19              | 0.25638.10         | 0.695                                                                          | 1.163    | 0.429       | 5.138  | 4,117    | 3.331      | 1,477                           | 1.9   | 0.986    | 1.482         | 0.612            | 2.379     | 1.758                       | 1.889                         | 1.311          |
| 20 <sub>2</sub> | p.25638.11         | 0.568                                                                          | 1,082    | 0.505       | 4.8    | 3.18     | 2.659      | 1.322                           | 0.521 | 0.07     | 0.995         | 0.54             | 1.533     | 0.862                       | 1.499                         | 1.561          |
| 21              | p.25638.9          | $-0.091$                                                                       | 1.537    | 0.847       | 5.311  | 2.335    | 3.144      | 1.618                           | 0.754 | 0.397    | 1.404         | 0.991            | 1.894     | 0.875                       | 1.494                         | 0.822          |
| 22              | p.28914.2          | 0.611                                                                          | 2,292    | 0.609       | 1.159  | 0.954    | 0.409      | 1.302                           | 2.781 | 2.826    | 1,467         | 2.446            | 1.648     | 1.318                       | 0.279                         | 0.86           |
| 23              | p.28914.3          | 0.733                                                                          | 1.729    | 0.587       | 1.523  | 0.675    | 1.235      | 1,198                           | 1.943 | 1,684    | 0.734         | 1,458            | 2.563     | 1.301                       | 0.64                          | 0.953          |
| 24              | p.29431.1          | 0.692                                                                          | 1.776    | 1.11        | 0.549  | 1.67     | 1.916      | 0.435                           | 1.8   | $-0.039$ | 0.694         | 1.081            | 2.643     | 1.218                       | 0.693                         | 0.82           |
| 25              | 0.64337.7          | 0.425                                                                          | 0.189    | 1.046       | 5,595  | \$309    | 3.371      | 1,404                           | 2,651 | 0.718    | 0.774         | 0.975            | 1.816     | 1,149                       | 1.297                         | 0.981          |
| 26              | p 7696.1           | 0.396                                                                          | 0.752    | 0.951       | 1.337  | 1.624    | 1,482      | 0.979                           | 0.789 | 1,678    | 1,229         | 0.622            | 0.522     | 0.653                       | 1.017                         | $-0.035$       |
|                 | 27 p.7696.2        | 0.544                                                                          | 0.626    | 1.095       | 1,319  | 1.923    | 1.48       | 1,073                           | 0.695 | 1.814    | 1,261         | 0.529            | 0.453     | 0.691                       | 1.014                         | 0.016          |
|                 | 28 p 8056 2        | 1.108                                                                          | 1.775    | 0.817       | 0.633  | 1.136    | 0.635      | 0.842                           | 1,687 | 3.01     | 1907          | 2.519            | 1.579     | 1.661                       | 0.874                         | 1.3            |
| 29              | p.8056.3           | 0.49                                                                           | 1,701    | 0.801       | 0.837  | 0.306    | 1.015      | 0.908                           | 0.485 | 2.391    | 1.58          | 2.005            | 1,986     | 1.553                       | 0.386                         | 1.083          |
| 30              | p 9500 4           | 2.976                                                                          | 3.087    | 2.498       | 1.325  | 0.466    | 2.42       | 1.584                           | 2.391 | 2.425    | 2.963         | 1.729            | 1.8       | 0.199                       | 3.134                         | 1.012          |
| 31              | p 9686 2           | 0.638                                                                          | 0.596    | 1.109       | 1,458  | 0.443    | 0.553      | 0.504                           | 1.176 | 0.81     | 1,293         | 5.01             | 1,235     | 0.464                       | 1.087                         | 0.385          |
|                 | 32 p 9486.3        | 1,272                                                                          | 1,307    | 1.505       | 2.109  | 1,406    | 0.507      | 0.897                           | 1.348 | 0.81     | 1,781         | 1.323            | 2.267     | 0.781                       | 1.532                         | 0.638          |
|                 | 33 p.9731 S.       | 0.436                                                                          | $-0.016$ | 0.544       | 2.307  | 0.407    | 0.529      | 0.602                           | 2.771 | 3,451    | 0.852         | 1.181            | 3,625     | 1.944                       | 3.98                          | 0.56           |

Fig 1. Example bicluster showing log2-FC values of miR-1 targets under multiple conditions

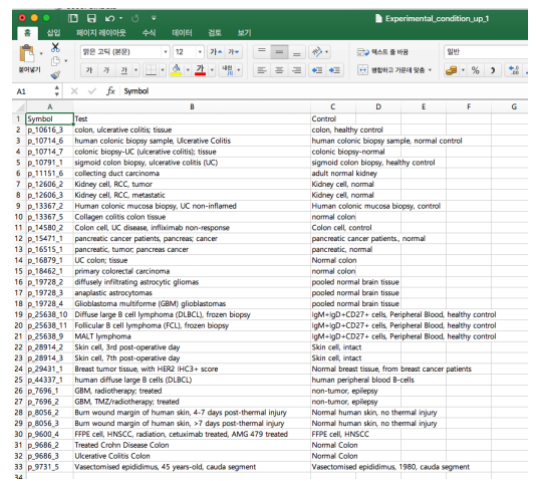

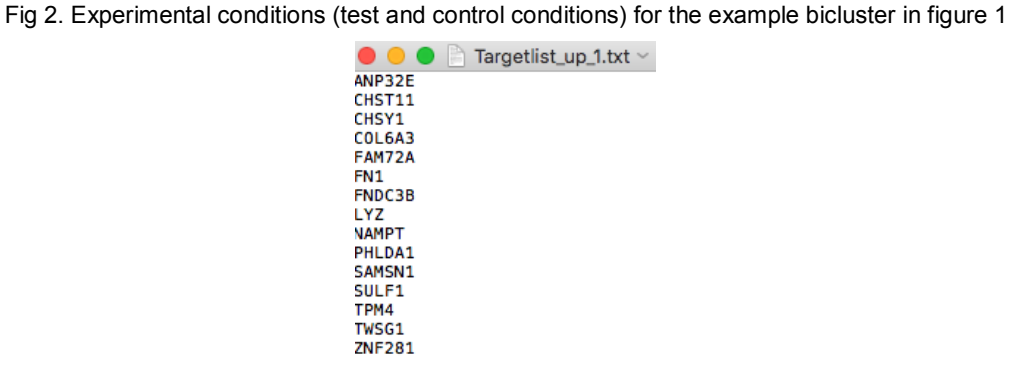

Fig 3. Gene list for the example bicluster in figure 1

# **4. Detailed function explanation**

## **1. bicluster\_extension\_process**

Extends biclusters allowing small noises

**Usage:** bicluster\_extension\_process(MIR\_profile, seed\_row, seed\_col, zero\_ratio)

**Arguments**

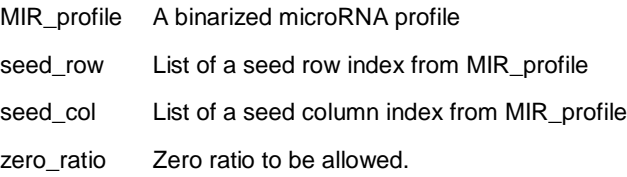

**Value**

Extended bicluster matrix

## **2. bicluster\_trimming\_process**

Removes too noisy row or columns from bicluster.

**Usage:** bicluster\_trimming\_process(table, zero\_ratio)

**Arguments**

table A matrix that will be reduced zero\_ratio Zero ratio allowed.

**Value**

Reduced bicluster matrix

#### **3. getGenelist**

Loads a vector of 20,639 human genes

**Usage:** getGenelist()

**Value**

A vector of 20,639 human genes

#### **4. getMIRprofile**

Returns MIR profile for input miRNA.

**Usage:** getMIRprofile(miRNA, FCtable = NULL, FCcutoff = log2(1.3))

**Arguments**

- miRNA Human mature miRNA name (e.g., hsa-miR-1-3p). Available miRNAs can be referred by typing 'getmiRNAlist()'
- FCtable FC matrix of 20,639 genes for 5,158 conditions. If NULL, it will be loaded from the local.
- FCcutoff Fold change cutoff in log2 scale. Default = log2(1.3). To extract MIR profile for target downregulation in test condition, take negative value.

**Value**

A matrix of fold change value of sequence-based miRNA targets under selected cell conditions.

### **5. get\_miR\_target**

Returns sequence-based miRNA targets predicted from three or more algorithms.

**Usage:** get\_miR\_target(miRNA)

**Arguments**

## miRNA Human mature miRNA name (e.g., hsa-miR-1-3p). Available miRNAs can be referred by typing 'getmiRNAlist()'

**Value**

A vector of sequence-based miRNA targets

#### **6. get\_zero\_rate**

Returns the ratio of zero (noise) of a binarized matrix

**Usage:** get\_zero\_rate(target)

**Arguments**

Target a matrix

**Value**

The ratio of zero in a binarized matrix

### **7. getmiRNAlist**

Loads human mature miRNA list

**Usage:** getmiRNAlist()

**Value**

A vector of 2,632 human mature miRNAs

## **8. load\_FCtable**

Loads a large table of fold change values for 20,639 human genes in 5,158 cell conditions.

**Usage:** load\_FCtable()

**Value**

A fold change matrix of 5,158 rows and 20,639 columns.

## **9. make\_biclust**

Generates biclusters from MIR profile

**Usage:** make\_biclust(MIR\_PROFILE, FCcutoff, REPETITION, STEP\_NUMBER, ZERORATE)

**Arguments**

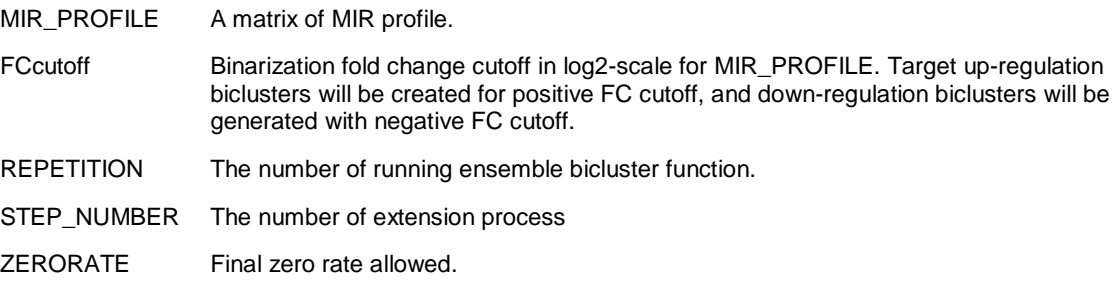

**Value**

List of seed and biclusters

## **10. merge\_bicluster**

Merges similar biclusters

**Usage:** merge\_bicluster(MIR\_profile, tree\_cutoff = 0.5, biclusts, seedlist,

FCcutoff = log2(1.3), mir = "testmiRNA", ZERORATE)

## **Arguments**

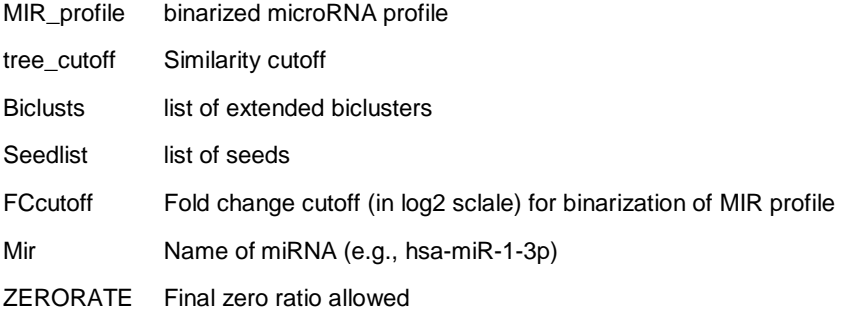

## **Value**

Extended bicluster list

## **11. PBE**

Progressive bicluster extension

**Usage:** PBE(MIR\_profile, biclust\_row, biclust\_col, step\_number, finalZR)

**Arguments**

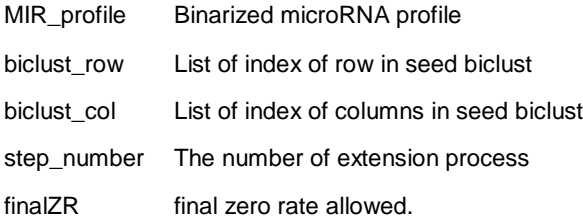

**Value**

List of row and column symbols of extended bicluster

# **12. PBE\_MERGE**

Progressive extension and merging of biclusters

**Usage:** PBE\_MERGE(MIR\_profile, mir, biclust.path = "./", FCcutoff = log2(1.3),

REPETITION = 10, STEP\_NUMBER = 10, ZERORATE =  $0.1$ , tree\_cutoff =  $0.5$ )

**Arguments**

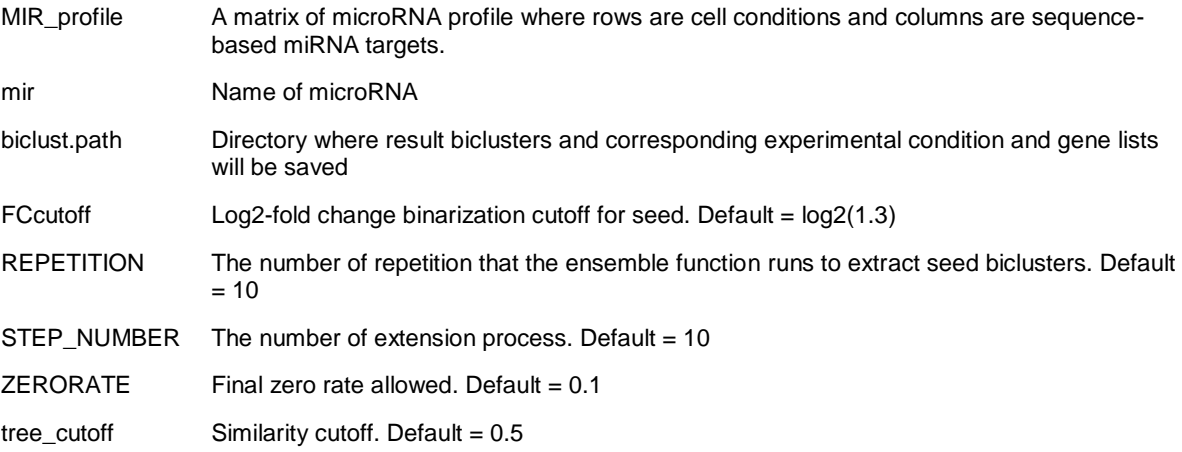

#### **Value**

Extended and merged biclusters in the directory assigned to 'biclust.path'.